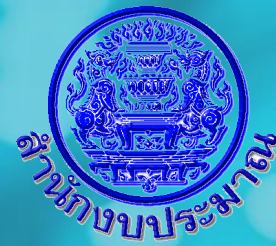

# **ภาพรวมระบบสารสนเทศเพื่อการจัดท า งบประมาณขององค์กรปกครองส่วนท้องถิ่น : ระบบ BBL**

โดย นางอรุณศรี สุขสถาพร นักวิชาการคอมพิวเตอร์เชี่ยวชาญ

#### **ภาพรวมระบบ BBL**

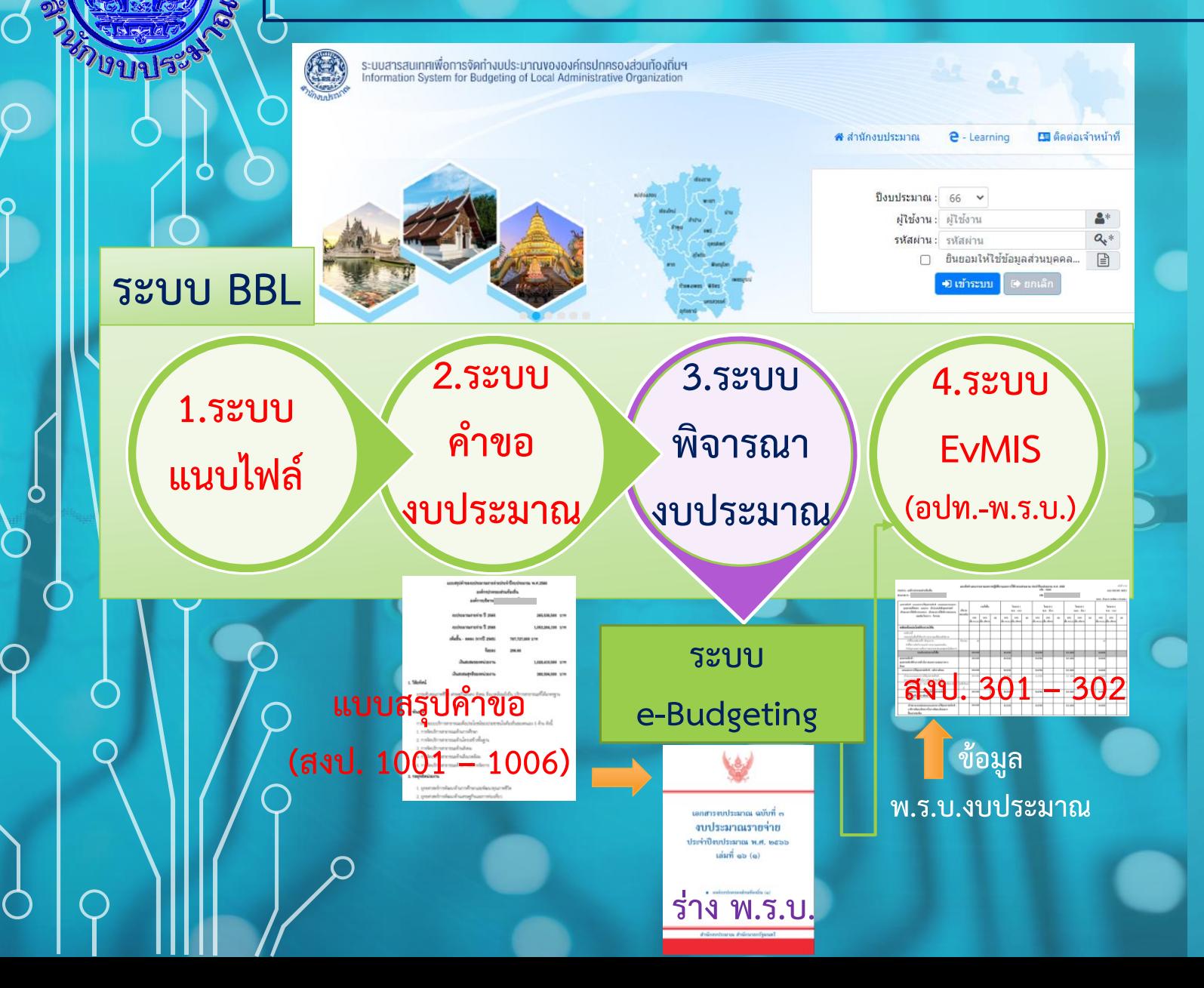

#### •**ระบบแนบไฟล์ :**

**อปท. และ สงป.** จัดเก็บไฟล์เอกสารประกอบการจัดทำ งบประมาณ

#### •**ระบบค าของบประมาณ :**

**อปท.** จัดทำรายละเอียดแผนคำขอฯ หรือ คำขอเพิ่มฯ (ถ้ามี)

#### •**ระบบพิจารณางบประมาณ :**

**สงป.** พิจารณารายละเอียดคำขอฯ และส่งข้อมูลไปจัดทำ ร่าง พ.ร.บ. และ พ.ร.บ. งบประมาณ **ในระบบ e-Budgeting**

•**ระบบ EvMIS (อปท.-พ.ร.บ.) : อปท.** จัดทำแผน/ผลการปฏิบัติงานและการใช้จ่ายงบประมาณ **สงป.** พิจารณาเห็นชอบแผนฯ

**ร่าง พ.ร.บ.** ศูนย์เทคโนโลยีสารสนเทศ [ก.ย. 2565] – [2]

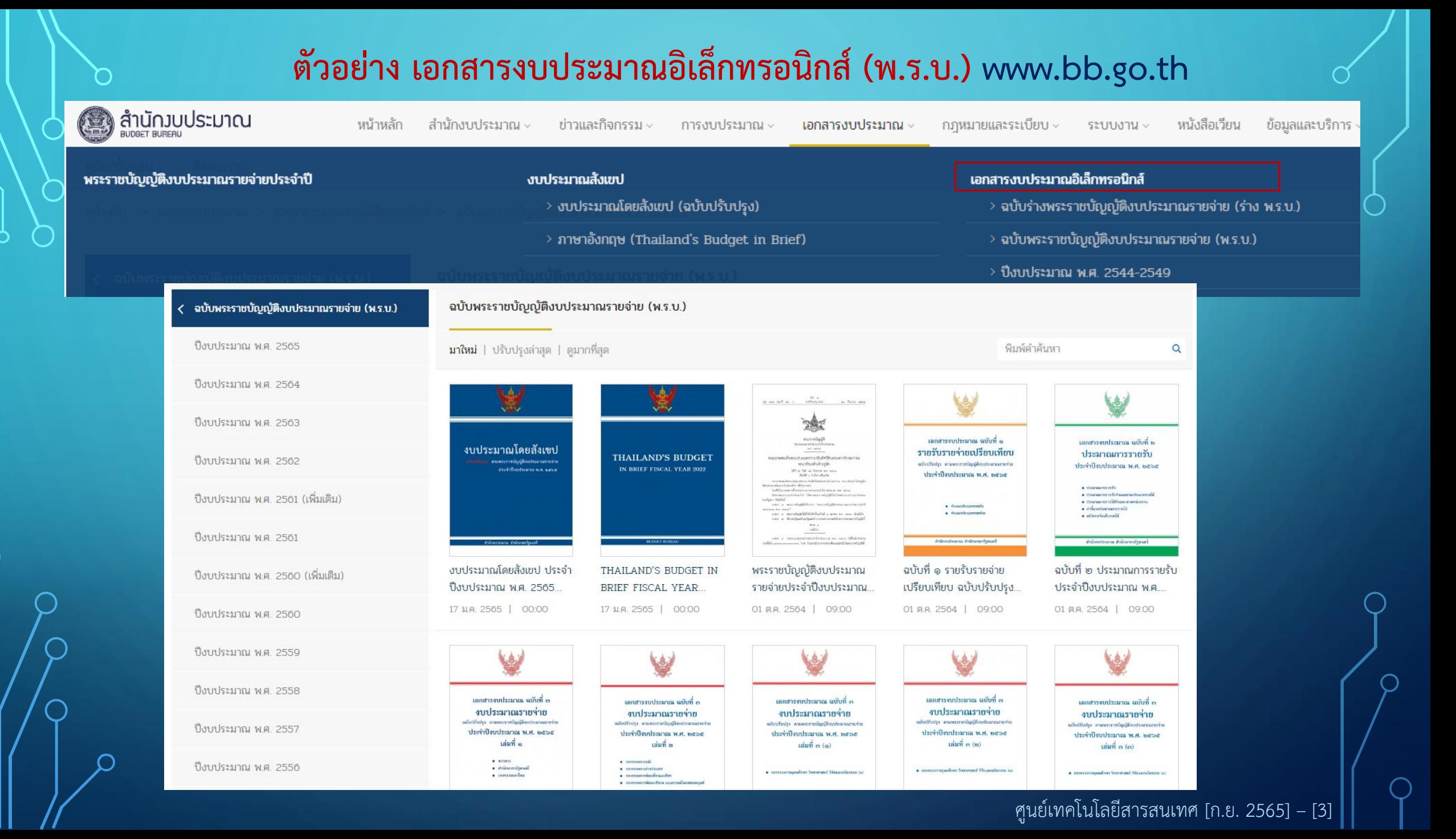

![](_page_3_Figure_0.jpeg)

![](_page_4_Picture_0.jpeg)

 $\bullet$ 

## **การเตรียมพร้อมการใช้งานระบบ BBL** (หน่วยรับงบประมาณ : อปท.)

#### 1. ก่อนการใช้งานระบบ

**1.1 มีความเข้าใจในหลักเกณฑ์** ้ วิธีการยื่นคำขอฯ และ<mark>เอกสารงบประมาณ</mark>

- เอกสารประกอบการมอบนโยบายการจัดท างบประมาณรายจ่ายประจ าปี
- คู่มือปฏิบัติการจัดทำคำของบประมาณรายจ่ายประจำปี (รวมคู่มือสรุปการใช้งานระบบ BBL)
- เอกสารงบประมาณ ฉบับร่าง พ.ร.บ. และฉบับ พ.ร.บ.

![](_page_4_Picture_7.jpeg)

้ เอกสารงบประมาณ ฉบับที่ ๓ งบประมาณรายจ่าย ประจำปังบประมาณ พ.ศ. ๒๕๖๖ เล่มที่ ๑๖ (๑)

่องค์กรปกครองส่วนท้องถิ่น (๑)

สำนักงบประมาณ สำนักนายกรัฐมนตรี

#### **องค์การบริหารส่วนจังหวัด**

1. วิสัยทัศน์

2. พันธกิจ

3. ผลสัมฤทธิ์และประโยชน์ที่คาดว่าจะได้รับจากการใช้จ่าย งบประมาณ

4. เปรียบเทียบงบประมาณรายจ่ายประจำปีงบประมาณ พ.ศ. 2564 - 2566 จำแนกตามประเภทงบประมาณรายจ่าย

5. เป้าหมายการให้บริการหน่วยงาน งบประมาณและ ำไระมาณการรายจ่ายล่วงหน้าระยะปานกลาง จำแนกตาม แหล่งเงิน

6. สรุปงบประมาณรายจ่ายประจ าปีงบประมาณ พ.ศ. 2566 จ าแนกตามแผนงาน ผลผลิต/โครงการ และงบรายจ่าย

7. รายละเอียดงบประมาณจำแนกตามแผนงาน และผลผลิต/ โครงการ

8. รายงานสถานะและแผนการใช้จ่ายเงินนอกงบประมาณ

![](_page_5_Picture_0.jpeg)

 $\bigcirc$ 

## **การเตรียมพร้อมการใช้งานระบบ BBL** (หน่วยรับงบประมาณ : อปท.)

### 1. ก่อนการใช้งานระบบ

**1.2 เตรียมข้อมูลรายละเอียดประกอบค าขอฯ**

#### **1) รายละเอียดหน่วยรับงบประมาณ**

- วิสัยทัศน์ พันธกิจ กลยุทธ์หน่วยงาน เงินสะสม
- ตัวชี้วัดและค่าเป้าหมาย (รายเดือน) ของผลสัมฤทธิ์และประโยชน์ที่คาดว่าจะได้รับฯ เป้าหมายการ

#### ให้บริการหน่วยงาน ผลผลิต และกิจกรรม

- **2) เงินระดับรายการ** : เงินงบประมาณ เงินประมาณการรายจ่ายล่วงหน้า **เงินนอกงบประมาณ** และสถานะ การด าเนินงาน**ารด าเนินงาน**
	- เงินอุดหนุนทั่วไป (เช่น เงินเดือน และค่าตอบแทนต่าง ๆ เป็นต้น)
	- เงินอุดหนุนเฉพาะกิจ (ครุภัณฑ์ ที่ดินและสิ่งก่อสร้าง)
- **3) สถานะและแผนการใช้จ่ายเงินนอกงบประมาณ**
- **4) ไฟล์เอกสารประกอบการจัดท าค าของบประมาณ**

ตัวอย่าง : ตัวชี้วัดและด่าเป้าหมาย

5. เป้าหมายการให้บริการหน่วยงาน งบประมาณและประมาณการรายจ่ายล่วงหน้าระยะปานกลาง จำแนกตามแหล่งเงิน

![](_page_6_Picture_45.jpeg)

เป้าหาายการให้บริการหน่วยงาน

ี เอกสารงบประมาณ ฉบับที่ ๓ งบประมาณรายจ่าย ประจำปีงบประมาณ พ.ศ. ๒๕๖๖ เล่มที่ ๑๖ (๑)

● องค์กรปกครองส่วนท้องถิ่น (๑)

สำนักงบประมาณ สำนักนายกรัฐมนตรี

·ประมาณการรายจ่ายส่วงหน้าตามภารกิจและเป้าหมายที่ได้ตั้งงบประมาณในปี 2566 ที่จะมีผลให้ต้องดำเนินการต่อเนื่องถึงปีงบประมาณ พ.ศ. 2567 - 2569

#### ตัวอย่าง : งบประาาณ

#### จำแนกตามทิจทรรม

![](_page_7_Picture_60.jpeg)

7.1.1.2 เป้าหมายผลผลิต งบประมาณ และกรอบงบประมาณรายจ่ายล่วงหน้าระยะปานกลางของผลผลิต จำแนกตามแหล่งเงิน

![](_page_7_Picture_61.jpeg)

า<mark>ง : ตัวชี้วัดและด่าเป้าหมาย</mark>

![](_page_7_Picture_6.jpeg)

ี เอกสารงบประมาณ ฉบับที่ ๓ งบประมาณรายจ่าย ประจำปังบประมาณ พ.ศ. ๒๕๖๖ ี่เล่มที่ ๑๖ (๑)

● องค์กรปกครองส่วนท้องถิ่น (๑)

ี่ สำนักงบประมาณ สำนักนายกรัฐมนตรี

\* ผลการคำเนินงานของปีงบประมาณ 2565 (6 เดือน)

\*\* ประมาณการรายจ่ายส่วงหน้าตามภารกิจและเป้าหมายที่ได้ตั้งงบประมาณในปี 2566 ที่จะมีผลให้ต้องดำเนินการต่อเนื่องถึงปีงบประมาณ พ.ศ. 2567 - 2569

![](_page_8_Picture_0.jpeg)

ี เอกสารงบประมาณ ฉบับที่ ๓

งบประมาณรายจ่าย ประจำปีงบประมาณ พ.ศ. ๒๕๖๖

เล่มที่ ๑๖ (๑)

· องค์กรปกครองส่วนท้องถิ่น (๑)

สำนักงบประมาณ สำนักนายกรัฐมนตรี

 $\bigcap$ 

**การบันทึกข้อมูล "รายการงบประมาณ"** บันทึกเงินอุดหนุนทั่วไป/ อุดหนุนเฉพาะกิจ **ระดับรายการ ตามกิจกรรม**

ทน่วย : ล้านบาท (ทศนิยม 4 ตำแหน่ง)

![](_page_9_Picture_42.jpeg)

### :สถานะและแพนทาร์ไช้จ่าย

เอกสารงบประมาณ ฉบับที่ ๓ งบประมาณรายจ่าย ประจำปี่งบประมาณ พ.ศ. ๒๕๖๖ เล่มที่ ๑๖ (๑)

● องค์กรปกครองส่วนท้องถิ่น (๑)

่<br>สำนักงบประมาณ สำนักนายกรัฐมนตรี

ศูนย์เทคโนโลยีสารสนเทศ [ก.ย. 2565] – [10]

![](_page_10_Picture_0.jpeg)

## **การเตรียมพร้อมการใช้งานระบบ BBL** (หน่วยรับงบประมาณ : อปท.)

#### 1. ก่อนการใช้งานระบบ

**สามารถเรียนรู้**

**ได้ด้วยตัวเอง**

**ตลอดเวลา**

**1.3 มีความเข้าใจในวิธีการใช้งาน ระบบ BBL**  (ศึกษาและฝึกปฏิบัติออนไลน์ผ่านระบบ BBL

Learning)

 $\bigcirc$ 

**1.4 ขอสิทธิ์ผู้ใช้งานระบบ BBL [ต.ค. – ธ.ค. 65]**

**ประหยัดเวลาและระยะทาง**

**การเรียนรู้และฝึกปฏิบัติด้วยตนเอง**

**ผ่านระบบ BBL Learning**

- ศึกษาคู่มือ สรุปขั้นตอนการใช้งาน

BBL e-Learning , VDO Shortcut

- ฝึกบันทึกข้อมูลผ่านระบบ BBL Train
- ติดต่อสอบถามผ่านระบบ Call Center

**มีปฏิสัมพันธ์กับผู้ ถ่ายทอดความรู้ ได้สะดวก**

**เข้าถึงได้ง่าย**

ศูนย์เทคโนโลยีสารสนเทศ [ก.ย. 2565] – [11]

![](_page_11_Picture_0.jpeg)

## ระบบขอสิทธิ์แบบเอกสาร (ปัจจุบัน)

![](_page_11_Figure_2.jpeg)

![](_page_12_Figure_0.jpeg)

![](_page_13_Picture_159.jpeg)

#### **ตัวอย่าง : เมนู**

![](_page_14_Picture_1.jpeg)

## ระบบงบประมาณขององค์กรปกครองส่วนท้องที่นฯ<br>
S:UUIIUUlWaiDNanSUS:NOUดำบอน S:UUดำบองบปร:มาณ S:UU EvMIS

![](_page_14_Figure_3.jpeg)

#### **ตัวอย่าง :**

![](_page_15_Picture_50.jpeg)

 $\bigcirc$ 

 $\overline{O}$ 

#### **ตัวอย่าง :**

![](_page_16_Picture_45.jpeg)

 $\bigcirc$ 

 $\pmb{\varsigma}$ 

 $\overline{\bigcirc}$ 

#### **ตัวอย่าง :** สงป. 1002 (อปท.)

<u> J</u>

 $\overline{\bigcap}$ 

![](_page_17_Picture_31.jpeg)

องค์กรปกครองส่วนท้องถิ่น องค์การบริหารส่วนจังหวัด ยงพการบรหารสวนจงหวด<br>แผนงานยุทธศาสตร์ส่งเสริมการกระจายอำนาจให้แก่องค์กรปกครองส่วนท้องถิ่น<br>ผลผลิตการจัดบริการสาธารณะ

 $\bigcirc$ 

![](_page_18_Picture_40.jpeg)

![](_page_19_Picture_131.jpeg)

### **ตัวอย่าง : เมนู**

็ และแผน/ผลการใช้จ่า<mark>:</mark>

 $\bigcap$ 

 $\bigcirc$ 

1

# **example serves and all serves and all serves and all serves and all serves and all serves and all serves and all serves and all serves and all serves and all serves and all serves and all serves and all serves and all ser**

![](_page_20_Picture_68.jpeg)

- $+2$  รายงาน
- $+$   $\omega$  and  $\omega$

![](_page_20_Picture_69.jpeg)

![](_page_21_Picture_58.jpeg)

 $\subset$ 

 $\bigcirc$ 

 $\overline{\mathsf{C}}$ 

ศูนย์เทคโนโลยีสารสนเทศ [ก.ย. 2565] – [22]

 $\fbox{Binim}$  5 ยกเลิก

![](_page_22_Figure_0.jpeg)

้ แบบจัดทำแผน /รายงานผลการจัดซื้อจัดจ้างครุภัณฑ์ ที่ดิน สิ่งก่อสร้าง ที่จัดสรรงบประมาณในงบลงทุน ประจำปีงบปรมาณ พ.ศ.2565

![](_page_23_Picture_30.jpeg)

![](_page_23_Picture_31.jpeg)

 $\bigcirc$ 

 $\overline{\bigcap}$ 

![](_page_24_Picture_0.jpeg)

## **การเตรียมพร้อมการใช้งานระบบ BBL** (หน่วยรับงบประมาณ : อปท.)

**BB** Survey

ีแบบสำรวจความพึงพอใจการให้บริการระบบสารสนเทศด้าน ึการงบประมาณ ประจำปีงบประมาณ พ.ศ. 2565

![](_page_24_Picture_71.jpeg)

#### ดอบแบบสำรวจ - ระบบ e-Budgeting

- ระบบการจัดการงบประมาณอิเล็กทรอนิกส์
- สำหรับส่วนราชการ รัฐวิสาหกิจ และหน่วยงานอื่น

![](_page_24_Picture_8.jpeg)

3.1 ทำแบบประเมินความพึง พอใจในการใช้งานระบบ BBL เพื่อการเพิ่มประสิทธิภาพการใช้ งานระบบต่อไป

![](_page_24_Picture_10.jpeg)

#### ตอบแบบสำรวจระบบ BBL (เฉพาะ อปท. เท่านั้น)

- ระบบสารสนเทศงบประมาณสำหรับองค์กรปกครองส่วนท้องถิ่น (ระบบ BBL) สำหรับหน่วยรับงบประมาณ องค์กรปกครองส่วนท้องถิ่น (องค์การ บริหารส่วนจังหวัด เทศบาลนคร เทศบาลเมือง)

![](_page_25_Picture_0.jpeg)

**วีดีทัศน์**

## **วิธีการใช้งานระบบ BBL** (หน่วยรับงบประมาณ : อปท.)

<u>1</u>. วีดิทัศน์การใช้งานระบบสารสนเทศเพื่อการจัดทำงบประมาณ **ขององค์กรปกครองส่วนท้องถิ่น (BBL)**

<http://www.bb.go.th/topic-detail.php?id=11224&mid=597&catID=0>

**2. คู่มือการใช้งานสื่อการสอนแบบออนไลน์ (BBL e-learning)**

<http://www.bb.go.th/web/opt/department/main.html>

**3. ระบบ BBL Train**

[http://164.115.62.57/BBL\\_Train](http://164.115.62.57/BBL_Train)

![](_page_25_Picture_8.jpeg)

**BBL e-learning**

สอบถามข้อมูลการใช้งานระบบ

โทร. 02-114-7637

![](_page_25_Picture_12.jpeg)

สอบถามหลักเกณฑ์การจัดทำคำขอฯ และการใช้งานระบบเบื้องต้นกับ

**"น้องสตางค์"**

![](_page_25_Picture_15.jpeg)

# **1) หากมีค าถามเกี่ยวกับหลักเกณฑ์ ให้ประสานกับ cbo /ส านักงบประมาณเขตที่1-18 2) หากมีปัญหาด้านระบบ ติดต่อศูนย์เทคโนฯ โทร. 02-114-7637**